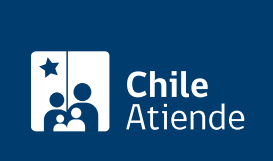

Información proporcionada por Comisión para el Mercado Financiero

# Información sobre acciones de un tercero

Última actualización: 07 febrero, 2019

## Descripción

Permite solicitar antecedentes respecto de las acciones de un tercero.

El trámite se puede realizar durante todo el año.

¿A quién está dirigido?

Todas las personas.

### ¿Qué necesito para hacer el trámite?

- Cédula de identidad vigente
- Documento de identificación vigente, si es extranjero.
- Cédula de identidad vigente del accionista titular.
- Documento de identificación vigente del accionista titular, si es extranjero.
- Mandato o poder del accionista, firmado ante notario o copia de la escritura pública del mandato.

#### ¿Cuál es el costo del trámite?

No tiene costo.

### ¿Cómo y dónde hago el trámite?

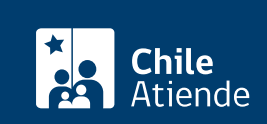

- 1. Reúna los antecedentes requeridos.
- 2. Haga clic en "ir al trámite en línea".
- 3. Una vez en el sitio web de la institución, seleccione la forma de ingreso: correo electrónico registrado ante la Comisión para el Mercado Financiero (CMF), clave única del Servicio de Registro Civil e Identificación (SRCeI) o RUT, y siga los pasos que le indique el sistema.
- 4. En la opción consultas, seleccione "acciones" y luego "a nombre de un tercero".
- 5. Complete la información solicitada, adjunte los documentos requeridos, y haga clic en "enviar".
- 6. Como resultado del trámite, habrá realizado la consulta, cuya respuesta podrá obtener en un plazo de 10 días hábiles.

Importante : consulte el estado de su trámite en el [sitio web de la Comisión para el Mercado Financiero](http://www.cmfchile.cl/mascerca/601/w3-article-663.html) [\(CMF\).](http://www.cmfchile.cl/mascerca/601/w3-article-663.html)

En oficina:

- 1. Reúna los antecedentes requeridos.
- 2. Diríjase a:
	- La oficina de partes de la Comisión para el Mercado Financiero (CMF), ubicada en [avenida](http://goo.gl/maps/JtU6v) [Libertador Bernardo O'Higgins 1449, piso 1, Santiago.](http://goo.gl/maps/JtU6v) Horario de atención: lunes a viernes, de 9:00 a 13:30 horas.
	- En regiones, a la [oficina del Servicio Nacional del Consumidor \(SERNAC\)](http://www.sernac.cl/oficinas-del-sernac-en-regiones-de-chile/) más cercana, para su derivación a la CMF.
- 3. Explique el motivo de su visita: solicitar antecedentes respecto a las acciones de un tercero.
- 4. Entregue los antecedentes requeridos.
- 5. Como resultado del trámite, habrá realizado su consulta, cuya respuesta podrá recibir en un plazo de 10 días.

Importante: consulte el estado de su trámite en el [sitio web de la Comisión para el Mercado Financiero](http://www.cmfchile.cl/mascerca/601/w3-article-663.html) [\(CMF\).](http://www.cmfchile.cl/mascerca/601/w3-article-663.html)

Correo:

- 1. Reúna los antecedentes requeridos.
- 2. Envíelos en un sobre a la Comisión para el Mercado Financiero (CMF), ubicada en Avenida Libertador Bernardo O'Higgins 1449, piso 1, Santiago.
- 3. Como resultado del trámite, habrá realizado su consulta, cuya respuesta podrá recibir en un plazo de 10 días.

Importante: consulte el estado de su trámite en el [sitio web de la Comisión para el Mercado Financiero](http://www.cmfchile.cl/mascerca/601/w3-article-663.html) [\(CMF\).](http://www.cmfchile.cl/mascerca/601/w3-article-663.html)

Link de trámite en línea:

<https://test.chileatiende.cl/fichas/28680-informacion-sobre-acciones-de-un-tercero>